# Получение коечного фонда

Позволяет описать коечный фонд в ЛПУ.

В разных регионах получение может происходить из разных источников в зависимости от настройки BedHospitalisationFrom:

- База СУПП supp по умолчанию
- База ИЭМК iemk
- **СВАН (PT MUC) SWAN**

## Запрос

#### Адрес запроса

GET: {{url}}/hospitalization/lpu

url - базовый адрес сервиса. Существующие адреса указаны в [Тестирование интеграции с СМП](https://confluence.softrust.ru/pages/viewpage.action?pageId=15828267)

# Параметры запроса

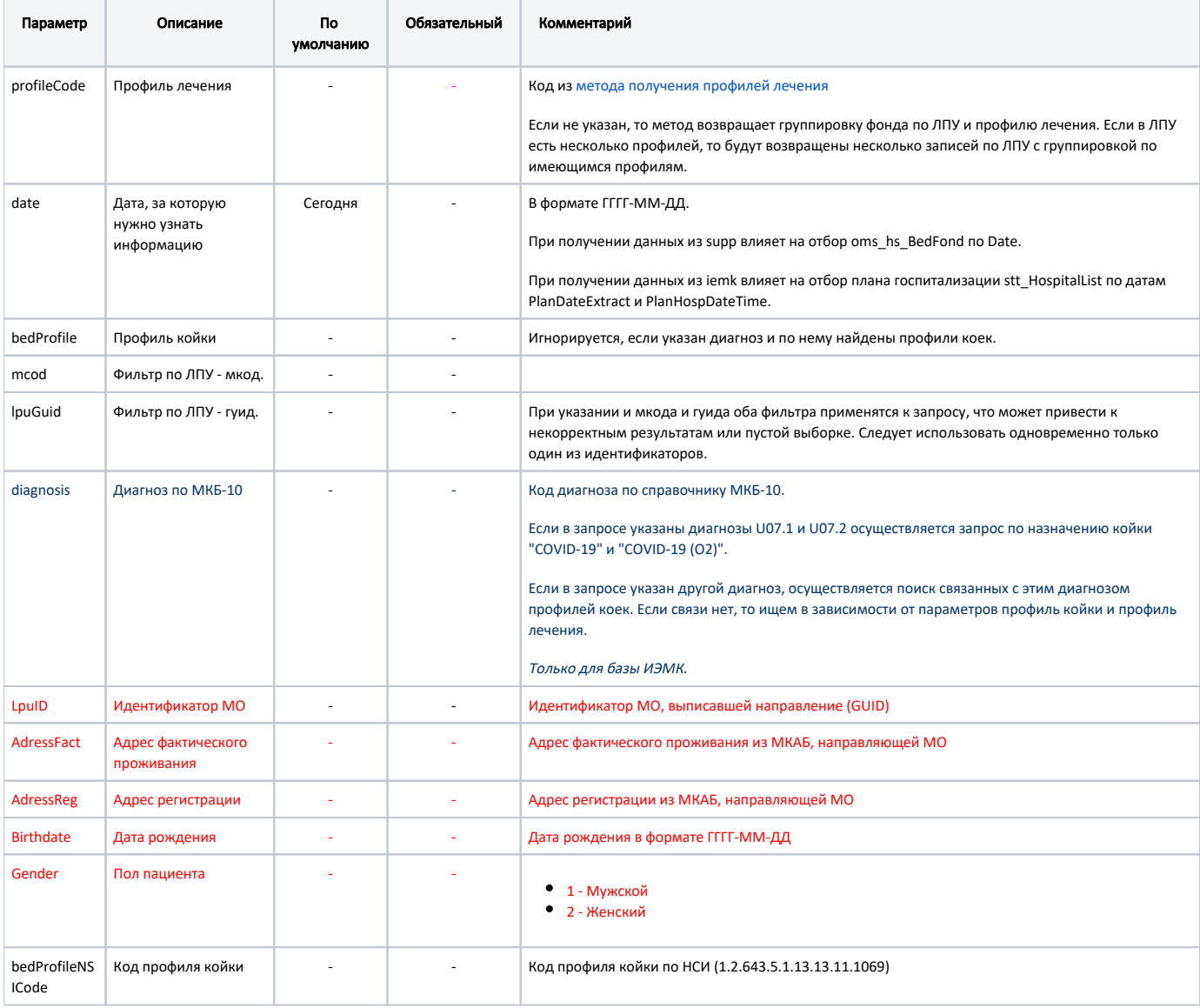

Все что указано красным - не реализовано и только предполагается для интеграции с СВАН (РТ МИС)

Заголовки запроса:

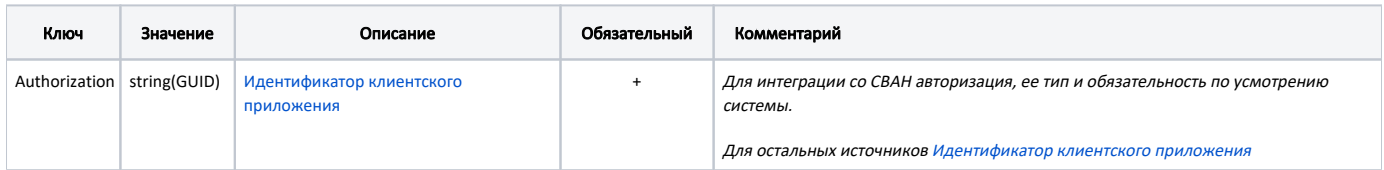

# Ответ сервера

В случае успешного выполнения сервер вернет ответ в формате JSON со следующими данными:

Модель: Массив Коечный фонд по ЛПУ - LpuBedFond

Информация о коечном фонде, сгруппированная по ЛПУ.

#### Описание полей

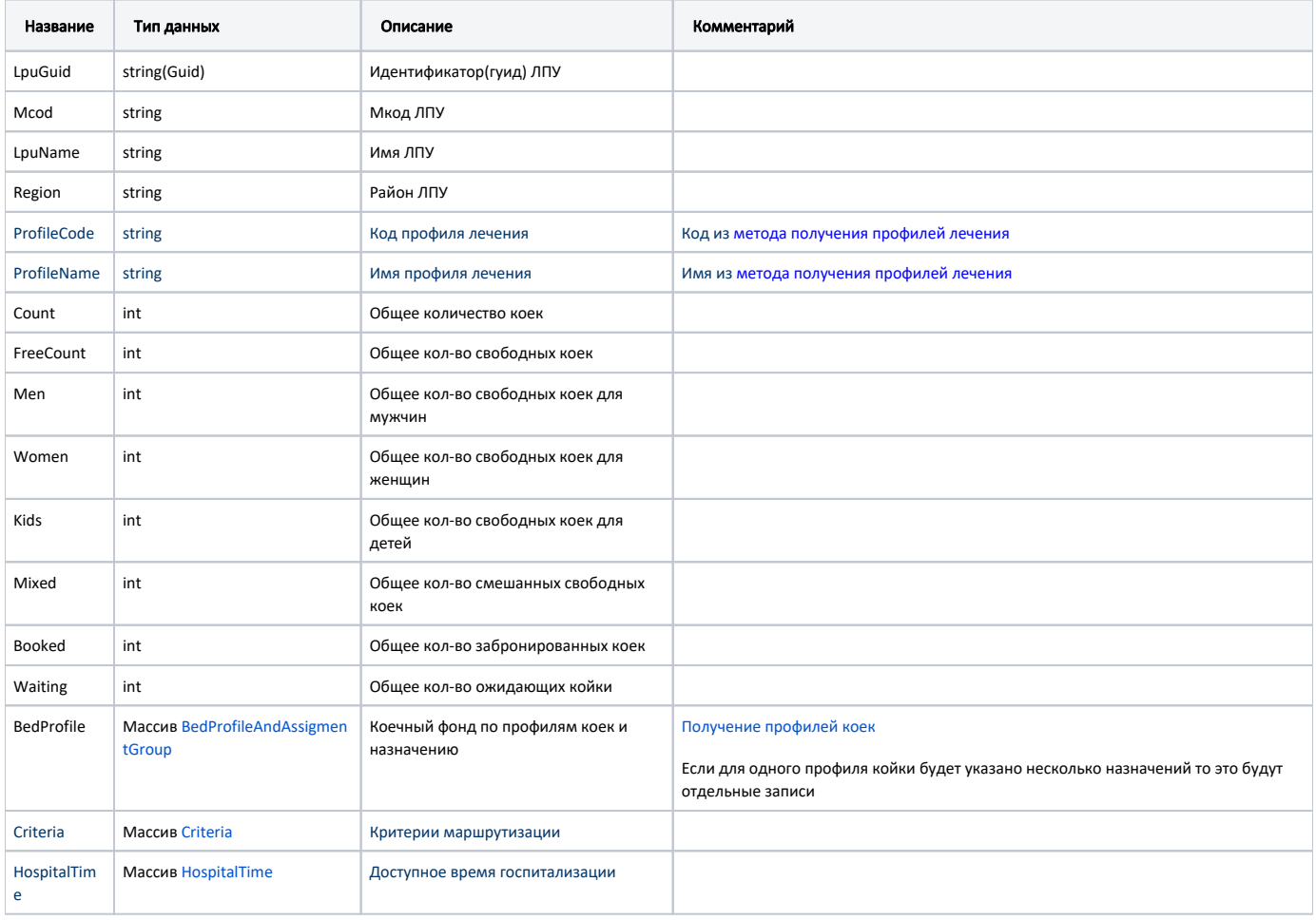

### Информация о времени госпитализации - HospitalTime

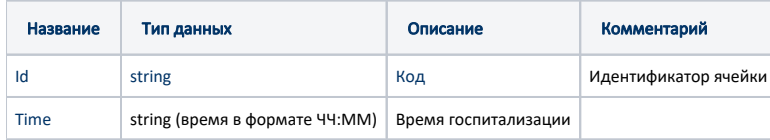

## [Информация о критериях маршрутизации - Criteria](https://confluence.softrust.ru/pages/viewpage.action?pageId=57966600)

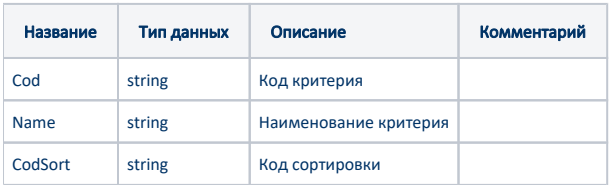

#### Пример модели в формате JSON

# [Сведения о свободных койках по профилям коек и назначению - BedProfileAndAssigmentGroup](https://confluence.softrust.ru/pages/viewpage.action?pageId=63439099)

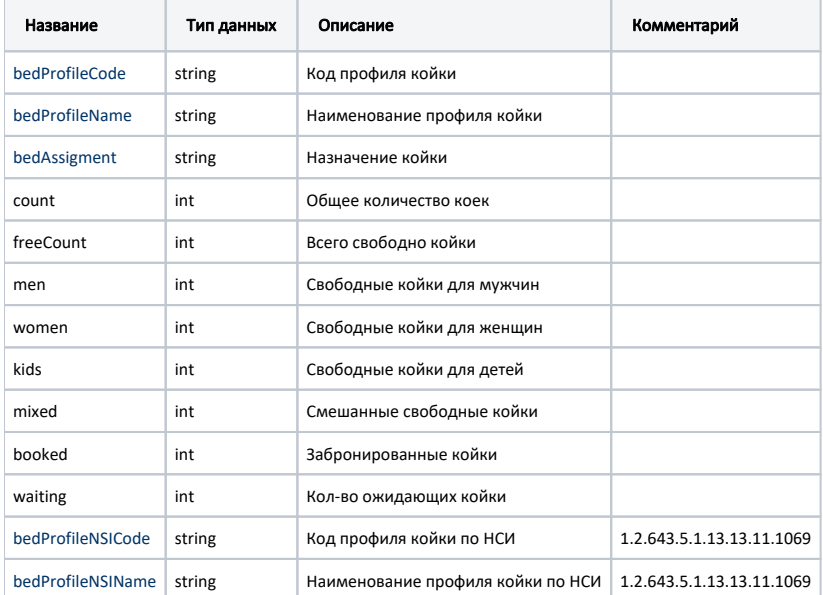

#### Пример всего ответа в формате JSON

```
{
 "mcod": "3200100",
 "lpuName": " ",
 "lpuGuid": "1ce15d8d-0a08-44b9-8824-9e0977aa4f54",
 "region": "",
 "profileCode": "97",
 "profileName": "",
  "count": 12,
  "freeCount": 7,
 "men": 0,
 "women": 0,
 "kids": 0,
  "mixed": 0,
  "booked": 0,
  "waiting": 0,
  "bedProfile": [
    {
     "bedProfileCode": "24",
     "bedProfileName": "",
      "bedAssigment": "COVID-19",
      "count": 3,
     "freeCount": 0,
      "men": 0,
      "women": 0,
      "kids": 0,
      "mixed": 0,
      "booked": 0,
      "waiting": 0,
      "bedProfileNSICode": "840",
      "bedProfileNSIName": " COVID-19"
   },
    {
      "bedProfileCode": "24",
     "bedProfileName": "",
     "bedAssigment": "COVID-19 (O2)",
      "count": 2,
     "freeCount": 0,
      "men": 0,
      "women": 0,
      "kids": 0,
      "mixed": 0,
      "booked": 0,
      "waiting": 0,
     "bedProfileNSICode": "840",
      "bedProfileNSIName": " COVID-19"
   },
   {
     "bedProfileCode": "71",
     "bedProfileName": "",
     "bedAssigment": "COVID-19",
     "count": 7,
      "freeCount": 7,
      "men": 0,
      "women": 0,
      "kids": 0,
      "mixed": 0,
      "booked": 0,
      "waiting": 0,
      "bedProfileNSICode": "1",
      "bedProfileNSIName": ""
    }
\mathbf{1}}
```
#### Возможные ошибки

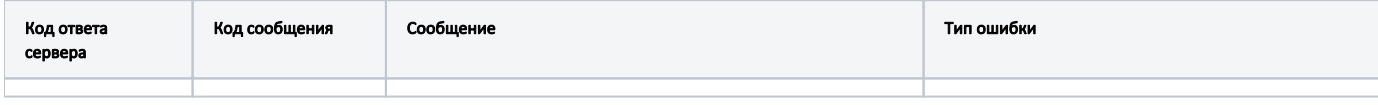

В случае возникновения ошибок будет возвращен [стандартный ответ сервера](https://confluence.softrust.ru/pages/viewpage.action?pageId=15828915).